## How to Guide

Student Overview for Using ArmyIgnitED

Purpose: This guide details the high level steps for using ArmyIgnitED from a student account.

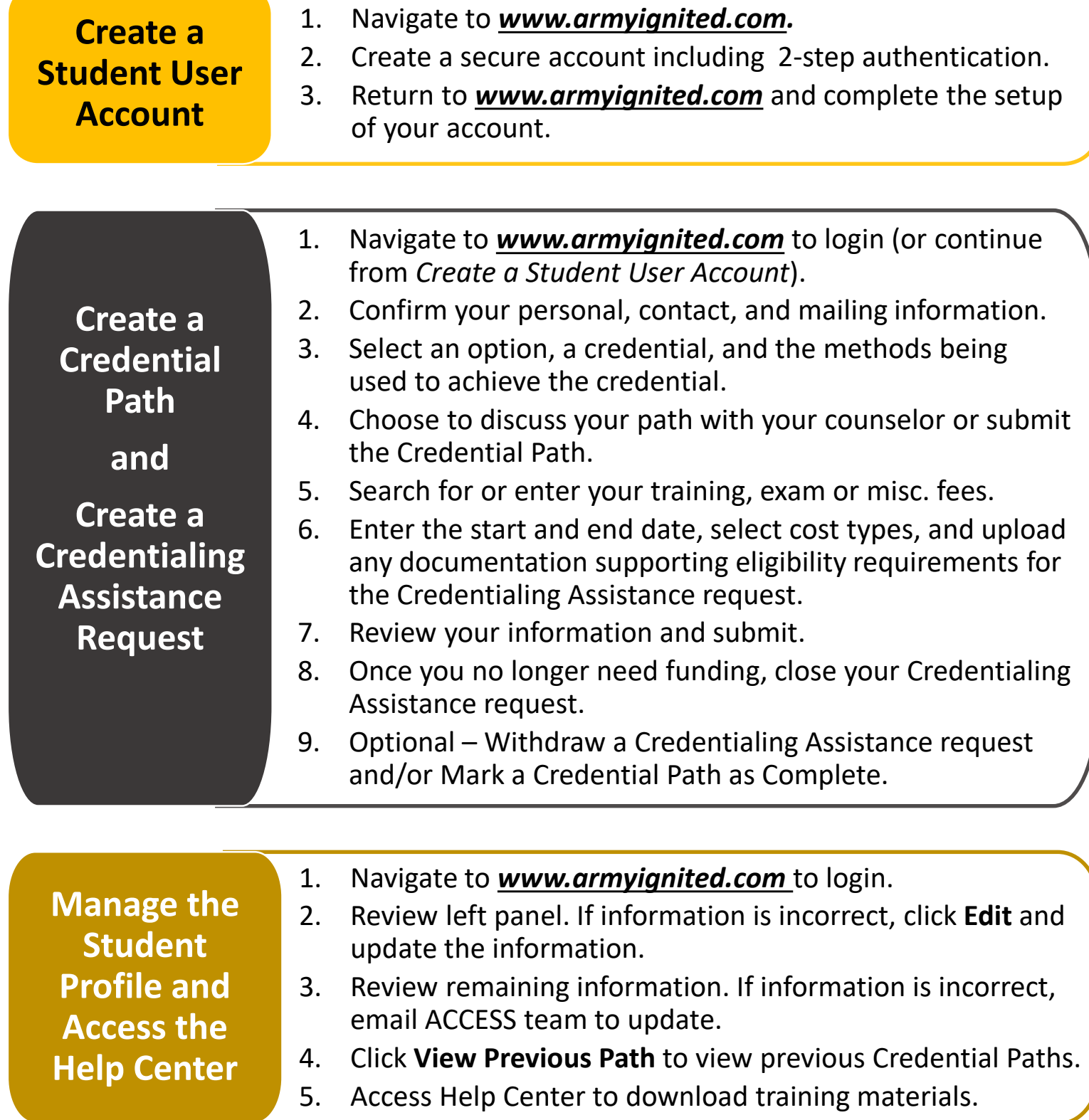

## ignited2